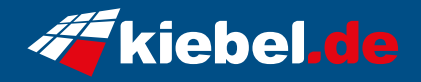

## **Workstation Silent Master V**

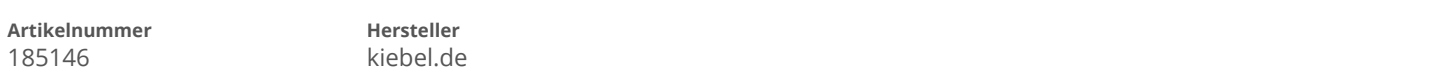

## **Angaben zum Energieverbrauch**

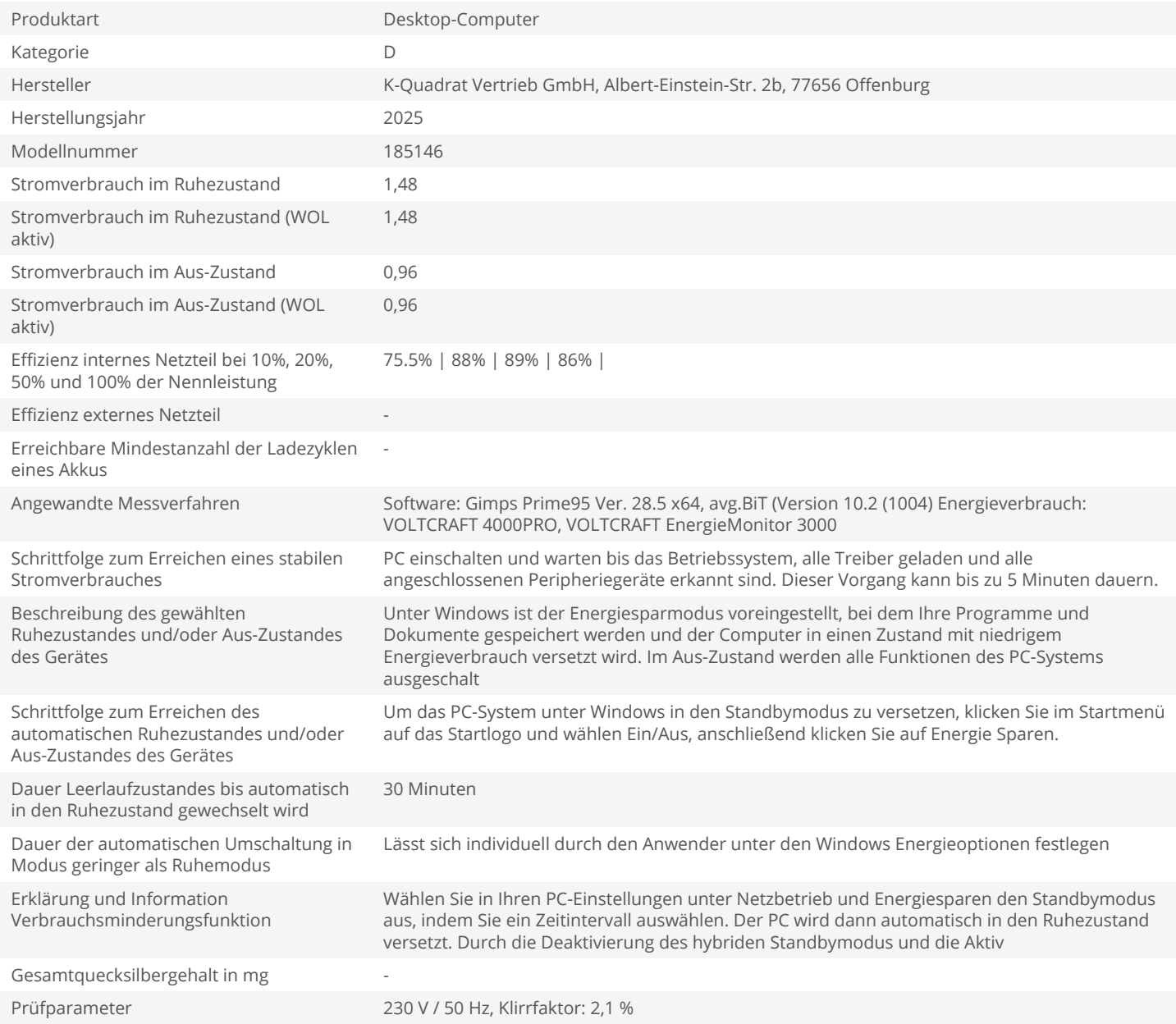